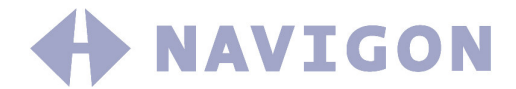

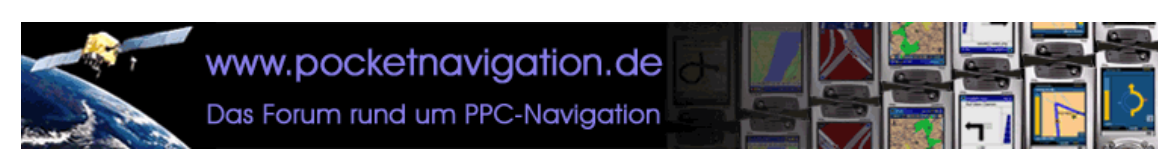

# **Upgrade / Cross-Upgrade Auftrag**

(gültig bis 31.12.03, gültig ist das Datum des Eingangs bei NAVIGON)

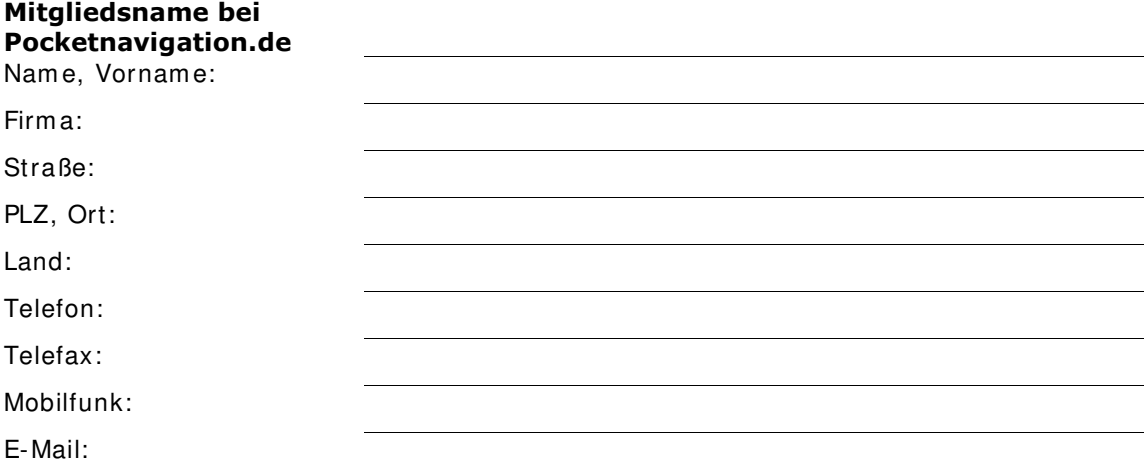

## Hiermit erteile ich folgenden Auftrag:

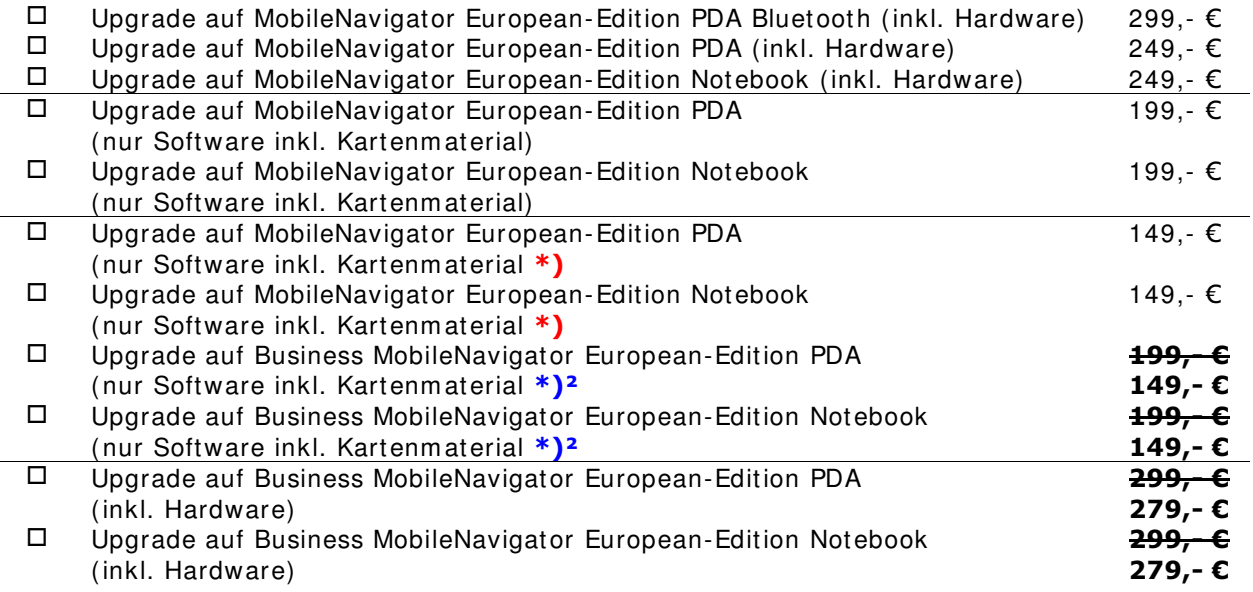

Ich möchte das System auf folgendem PDA einsetzen (Wichtig nur bei PDA Version, damit wir Ihnen bei einem Upgrade inkl. Hardware den passenden Kabel-Satz mitsenden!):

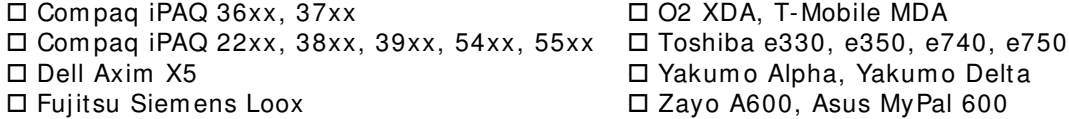

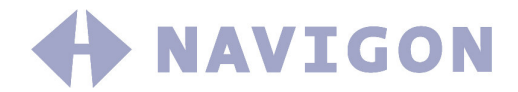

\*): Nur sofern Sie im Besitz eines MobileNavigator PDA, PDA Light oder Notebook sind.

\*)<sup>2</sup>: Nur sofern Sie im Besitz eines Business MobileNavigator PDA oder Notebook sind.

Bitte beachten Sie bei einem reinen Software-Upgrade, das der von I hnen eventl. verwendete GPS-Em pfänger eines anderen Herstellers für unsere Software geeignet sein muss. Hierfür muss Ihr GPS-Empfänger das NMEA 0183 Protokoll mit GGA/VTG Zeilen (1/ Sek., 4800bps) beherrschen. Wir können keinen Support für GPS-Em pfänger eines anderen Herstellers übernehm en, bitte inform ieren Sie sich beim Hersteller oder Händler. Für die Business Version benötigen Sie einen speziellen GPS-Em pfänger inkl. TMC Modul.

Damit Sie das Upgrade ausführen können, erhalten Sie anbei folgendes vollständige und funktionsfähige Navigations-Produkt (Software, Kartenmaterial, GPS-Em pfänger, ggf. PDA-Halterung, usw.). Sofern Sie als Nutzer eines MobileNavigator PDA, PDA Light oder Notebook nur das Software-Upgrade durchführen m öchten, benötigen wir nur die Software- und Karten-CD!:

- MobileNavigator PDA
- $\square$  MobileNavigator PDA Light<br> $\square$  Rusiness MobileNavigator E
- $\square$  Business MobileNavigator PDA<br> $\square$  MobileNavigator Notebook
- $\square$  MobileNavigator Notebook<br> $\square$  Business MobileNavigator I
- $\square$  Business MobileNavigator Notebook
- □ AutoPilot<br>□ CarNaviga
- □ CarNavigator<br>□ P1
- $\begin{array}{ccc} \Box & \mathsf{P1} \\ \Box & \mathsf{To} \end{array}$
- Tom Tom
- Destinator
- Map & Guide / Falk
- $\Box$

Den Rechnungsbetrag zzgl. 8€ Versandkosten bezahle ich per Nachnahme. Der Versand erfolgt per Deutsche Post Paket zzgl. 2,00€, welche die Deutsche Post als Übermittlungsentgelt erhebt.

Folgende Anm erkungen habe ich zu diesem Auftrag:

Mit m einer Unterschrift bestätige ich diesen Auftrag und erkläre weiterhin alle vorhandenen I nstallationen deinstalliert (spätestens m it Zusendung des bestellten Upgrades!) oder Sicherheitskopien des eingesendeten Navigationsproduktes vernichtet bzw. beigefügt zu haben.

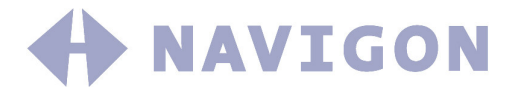

Bitte senden Sie das vollständige Navigationsprodukt m it den ersten beiden Seiten an folgende Anschrift:

NAVIGON Service Center Stichwort: Upgrade Berliner Platz 11 D-97080 Würzburg

#### Einsendeauswahl:

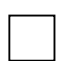

#### Software-Update nur Software inkl. Kartenmaterial

Bei einem Software- Update senden sie uns bitte I hre Navigationssoftware an die oben genannte Adresse ein.

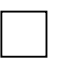

### Hardware- Update Software inkl. Kartenmaterial und Hardware

Bei einem Hardware- Update senden sie uns bitte I hre Navigationssoftware an die oben genannte Adresse ein.

Es können nur freigemachte Sendungen angenommen werden. Unfreie oder unvollständige Sendungen werden nicht angenommen bzw. Ihnen unter Berechnung der Versandkostenpauschale wieder zurück gesendet.

Ein Hinweis für die Schweiz: Geben Sie als Warenwert bei der Zusendung 1, $\cdot \in$  an, da uns ansonsten Kosten durch die Zollabwicklung entstehen. Bei Sendungen aus der Schweiz ohne diese Angabe müssen wir 25,-  $\epsilon$  für die Zollabwicklung berechnen!